## SAP ABAP table /SAPSLL/CORULOBJ S {SLL: Overview of Upload Objects - Data Part}

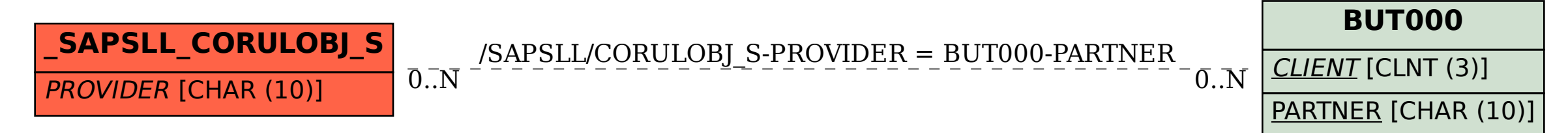